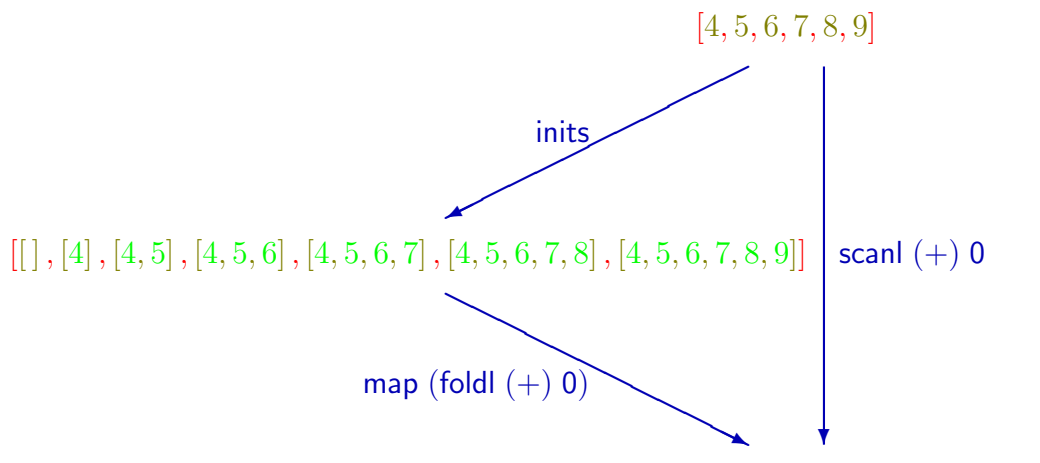

 $[0, 0+4, (0+4)+5, ((0+4)+5)+6, ((0+4)+5)+6) +7, ((((0+4)+5)+6)+7)+8, (((((0+4)+5)+6)+7)+8) +9]$